<span id="page-0-0"></span>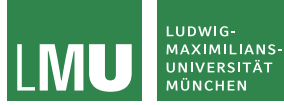

Formale Sprachen und Komplexität Theoretische Informatik für Medieninformatiker Sommersemester 2023

# Intuitive und Turing-Berechenbarkeit

Prof. Dr. Jasmin Blanchette

Lehr- und Forschungseinheit für Theoretische Informatik

Stand: 13. Juni 2023 Folien ursprünglich von PD Dr. David Sabel

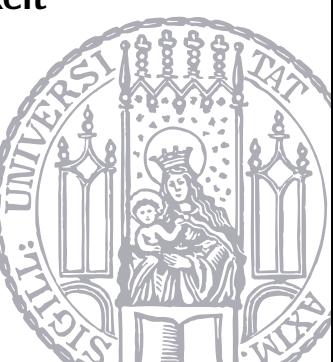

## <span id="page-1-0"></span>**Hintergrund**

- ▶ Was kann mit einem Computerprogramm berechnet werden?
- ▶ Was kann nicht mit einem Computerprogramm berechnet werden?
- ▶ Aus der (Programmier-)Erfahrung:

Man hat ein gewisses Gefühl dafür, was berechnet werden kann (und was nicht).

- ▶ Das ist der intuitive Begriff der Berechenbarkeit.
- Wie beweist man, dass etwas nicht berechnet werden kann?

Diese Frage ist auch von praktischem Nutzen: Suche nach "passendem" Algorithmus ist sinnlos.<br>'

- ▶ Berühmte Mathematiker/Informatiker versuchten in den 1930er Jahren den Begriff der Berechenbarkeit zu formalisieren.
- Dafür entwarfen sie verschiedene Modelle
- Insbesondere sind zu nennen:
	- Alan Turing (Turingmaschine)
	- Alonzo Church (Lambda-Kalkül)

Eine (partielle oder totale) Funktion  $f : \mathbb{N}^k \to \mathbb{N}$  nennen wir berechenbar, wenn es einen Algorithmus einer modernen Programmiersprache gibt, der f berechnet.

- ▶ Bei Eingabe  $(n_1, \ldots, n_k)$  stoppt der Algorithmus nach endlich vielen Berechnungsschritten und gibt den Wert von  $f(n_1, \ldots, n_k)$  aus.
- $\blacktriangleright$  Wenn  $f(n_1, \ldots, n_k)$  undefiniert ist (f ist also eine partielle Funktion), dann stoppt der Algorithmus nicht.

Beispiele (1)

Der Algorithmus

```
Eingabe: Zahl n \in \mathbb{N}Beginn
solange true tue
    skip
```
berechnet  $f_1 : \mathbb{N} \to \mathbb{N}$  mit  $f_1(x) =$  undefiniert für alle x.

Der Algorithmus

**Eingabe:** Zahlen  $n_1, n_2 \in \mathbb{N}$ Beginn  $h$ ilf :=  $n_1 + n_2$ ; return hilf berechnet die Funktion  $f_2 : \mathbb{N} \times \mathbb{N} \to \mathbb{N}$  mit  $f_2(x, y) = x + y$ .

 $f_1$  und  $f_2$  sind daher berechenbar.

Beispiele (2)

$$
f_3(n) = \begin{cases} 1, \text{ falls } n \text{ ein Präfix der Ziffern der Dezimalzahl-} \\ 0, \text{ sonst} \end{cases}
$$

Z.B. gilt

$$
\blacktriangleright f_3(31) = 1 \text{ und } f_3(314) = 1
$$

$$
\blacktriangleright f_3(2) = 0 \text{ und } f_3(315) = 0
$$

Ist  $f_3$  berechenbar?

Beispiele (2)

$$
f_3(n) = \begin{cases} 1, \text{ falls } n \text{ ein Präfix der Ziffern der Dezimalzahl-} \\ 0, \text{ sonst} \end{cases}
$$

Z.B. gilt

$$
\blacktriangleright f_3(31) = 1 \text{ und } f_3(314) = 1
$$

$$
\blacktriangleright f_3(2) = 0 \text{ und } f_3(315) = 0
$$

Ist  $f_3$  berechenbar?

**Ja:** Sei n eine k-stellige Zahl. Es gibt Algorithmen, die die ersten k Stellen von  $\pi$ berechnen. Danach kann man vergleichen.

$$
f_4(n) = \begin{cases} 1, \text{ falls } n \text{ ein Teilwort der Ziffern} \\ \text{der Dezimalzahldarstellung von } \pi \text{ ist} \\ 0, \text{ sonst} \end{cases}
$$

Ist  $f_4$  berechenbar?

$$
f_4(n) = \begin{cases} 1, \text{ falls } n \text{ ein Teilwort der Ziffern} \\ \text{der Dezimalzahldarstellung von } \pi \text{ ist} \\ 0, \text{ sonst} \end{cases}
$$

Ist  $f_4$  berechenbar?

Unklar. Es gibt die Vermutung, dass jede x-beliebige Ziffernfolge irgendwann als Folge in  $\pi$  auftaucht, aber die Frage ist bisher ungelöst.

Beispiele (4)

$$
f_5(n) = \begin{cases} 1, & \text{falls die Dezimaldarstellung von } \pi \text{ das Wort } 3^n \\ 0, & \text{sonst} \end{cases}
$$

Ist  $f_5$  berechenbar?

Beispiele (4)

#### $f_5(n) =$  $\sqrt{ }$  $\left\langle \mathbf{r}_{i}\right\rangle =\left\langle \mathbf{r}_{i}\right\rangle \left\langle \mathbf{r}_{i}\right\rangle \left\langle \mathbf{r}_{i}\right\rangle \left\langle \mathbf{r}_{i}\right\rangle \left\langle \mathbf{r}_{i}\right\rangle \left\langle \mathbf{r}_{i}\right\rangle \left\langle \mathbf{r}_{i}\right\rangle \left\langle \mathbf{r}_{i}\right\rangle \left\langle \mathbf{r}_{i}\right\rangle \left\langle \mathbf{r}_{i}\right\rangle \left\langle \mathbf{r}_{i}\right\rangle \left\langle \mathbf{r}_{i}\right\rangle \left\langle \mathbf{r}_{i}\right\rangle \left\langle \mathbf{r$  $\mathcal{L}$ 1, falls die Dezimaldarstellung von  $\pi$  das Wort 3<sup>n</sup> als Teilwort enthält 0, sonst

Ist  $f<sub>5</sub>$  berechenbar?

# Ja:

- ▶ Entweder:  $f_5(n) = 1$  für alle n
- $\blacktriangleright$  Oder: Es gibt  $n_0$ , sodass  $\pi$  3<sup>n<sub>0</sub></sup> als Teilwort hat, aber alle Teilworte 3<sup>n</sup> mit  $n > n_0$ nicht mehr besitzt.

$$
\text{Dann ist } f_5(n) = \left\{ \begin{array}{l} 1, \text{falls } n \le n_0 \\ 0, \text{falls } n > n_0 \end{array} \right.
$$

▶ Egal, welcher Fall zutrifft, wir können für beide Fälle Algorithmen angeben, die  $f_5$ berechnen.

# Beachte: Unsere Definition von Berechenbarkeit ist nicht konstruktiv.

Wir müssen keinen Algorithmus liefern, sondern nur einen Beweis, dass einer existiert.

Beispiele (5)

#### $f_6(n) =$  $\sqrt{ }$  $\int$  $\mathcal{L}$ 1, falls deterministische LBAs genau die gleichen Sprachen erkennen wie nichtdeterministische LBAs 0, sonst

Ist  $f_6$  berechenbar?

Beispiele (5)

#### $f_6(n) =$  $\sqrt{ }$  $\int$  $\mathcal{L}$ 1, falls deterministische LBAs genau die gleichen Sprachen erkennen wie nichtdeterministische LBAs 0, sonst

Ist  $f_6$  berechenbar?

**Ja:** Entweder ist  $f_6(x) = 1$  oder  $f_6(x) = 0$ . Beide Funktionen sind berechenbar (unabhängig davon, ob das 1. LBA-Problem eine positive oder negative Lösung hat).

$$
f'(n) = \begin{cases} 1, & \text{falls } n \text{ ein Präfix der Ziffern der} \\ 0, & \text{sonst} \end{cases}
$$

Ist  $f^r$  für jedes  $r \in \mathbb{R}$  berechenbar?

$$
f^{r}(n) = \begin{cases} 1, & \text{falls } n \text{ ein Präfix der Ziffern der} \\ & \text{Dezimalzahldarstellung von } r \text{ ist} \\ 0, & \text{sonst} \end{cases}
$$

Ist  $f^r$  für jedes  $r \in \mathbb{R}$  berechenbar?

Nein: Wir bräuchten genauso viele verschiedene Algorithmen wie es reelle Zahlen gibt. Es gibt nur abzählbar viele Algorithmen einer Programmiersprache, aber überabzählbar viele reelle Zahlen.

# Churchsche These

Im folgenden untersuchen wir Modelle zur Berechenbarkeit

- ▶ Turingmaschinen (in dieser Stunde)
- ▶ WHILE-Programme (nur in FSK)
- ▶ GOTO-Programme (nur in FSK)
- $\blacktriangleright$  *u*-rekursive Funktionen (nur in FSK)

Resultat: Alle führen zum selben Begriff der Berechenbarkeit.

## Churchsche These:

Die Klasse der Turingberechenbaren (äguivalent WHILE-berechenbaren, GOTO-berechenbaren, µ-rekursiven) Funktionen stimmt genau mit der Klasse der intuitiv berechenbaren Funktionen überein.

Die Churchsche These kann man nicht beweisen, da der Begriff "intuitiv berechenbar" nicht formal gefasst werden kann.

<span id="page-16-0"></span> $\triangleright$  Eine Turingmaschine ist ein 7-Tupel  $(Z, \Sigma, \Gamma, \delta, z_0, \Box, E)$  mit Zuständen Z, Eingabealphabet Σ, Bandalphabet  $Γ ⊇ Σ$ , Blank-Symbol  $□$ , Startzustand  $z_0$ , Endzuständen  $E \subseteq Z$  und Überführungsfunktion  $\delta$ .

$$
\blacktriangleright \text{DTM: } \delta: Z \times \Gamma \to Z \times \Gamma \times \{L, R, N\}
$$

- $\triangleright$  NTM:  $\delta$  :  $Z \times \Gamma \rightarrow \mathcal{P}(Z \times \Gamma \times \{L, R, N\})$
- ▶ TM-Konfiguration  $a_1 \cdots a_m z a_{m+1} \cdots a_n$ , wobei  $a_1 \cdots a_n \in \Gamma^*$  der entdeckte Teil des Bands ist, TM in Zustand z ist und der Schreib-Lesekopf unter  $a_{m+1}$  ist.

#### Definition (Turingberechenbarkeit)

Sei  $bin(n)$  die Binärdarstellung von  $n \in \mathbb{N}$ .

Eine Funktion  $f: \mathbb{N}^k \to \mathbb{N}$  heißt Turingberechenbar, falls es eine (deterministische) Turingmaschine  $M = (Z, \Sigma, \Gamma, \delta, z_0, \square, E)$  gibt, sodass für alle  $n_1, \ldots, n_k, m \in \mathbb{N}$  gilt:

$$
f(n_1, ..., n_k) = m
$$
  
g.d.w.  

$$
z_0 \sin(n_1) \# \cdots \# \sin(n_k) \vdash^* \Box \cdots \Box z_e \sin(m) \Box \cdots \Box \text{ mit } z_e \in E
$$

Eine Funktion  $f: \Sigma^* \to \Sigma^*$  heißt Turingberechenbar, falls es eine (deterministische) Turingmaschine  $M = (Z, \Sigma, \Gamma, \delta, z_0, \square, E)$  gibt, sodass für alle  $u, v \in \Sigma^*$  gilt:

 $f(u) = v$  g.d.w.  $Start_M(u) \vdash^* \Box \cdots \Box z_e v \Box \cdots \Box$  mit  $z_e \in E$ 

Eine Konsequenz der Definition ist: Falls  $f(n_1, \ldots, n_k)$  bzw.  $f(u)$  undefiniert ist, dann kann die Maschine ewig laufen.

# Beispiele

### Nachfolgerfunktion

Die Funktion  $f(x) = x + 1$  für alle  $x \in \mathbb{N}$  ist Turingberechenbar. Wir haben ein Beispiel bereits gesehen.

# Beispiele

#### Nachfolgerfunktion

Die Funktion  $f(x) = x + 1$  für alle  $x \in \mathbb{N}$  ist Turingberechenbar. Wir haben ein Beispiel bereits gesehen.

### Identitätsfunktion

Die Funktion  $f(x) = x$  für alle  $x \in \mathbb{N}$  ist Turingberechenbar: Für die Turingmaschine  $M = (\{z_0\}, \{0, 1, \# \}, \{0, 1, \# \Box\}, \delta, z_0, \Box, \{z_0\})$  mit  $\delta(z_0, a) = (z_0, a, N)$  für alle  $a \in \{0, 1, \#, \Box\}$  gilt:  $z_0 \text{bin}(n) \vdash^* z_0 \text{bin}(n)$  für alle  $n \in \mathbb{N}$ .

# Beispiele

#### Nachfolgerfunktion

Die Funktion  $f(x) = x + 1$  für alle  $x \in \mathbb{N}$  ist Turingberechenbar. Wir haben ein Beispiel bereits gesehen.

### Identitätsfunktion

Die Funktion  $f(x) = x$  für alle  $x \in \mathbb{N}$  ist Turingberechenbar: Für die Turingmaschine  $M = (\{z_0\}, \{0, 1, \# \}, \{0, 1, \# \Box\}, \delta, z_0, \Box, \{z_0\})$  mit  $\delta(z_0, a) = (z_0, a, N)$  für alle  $a \in \{0, 1, \#, \Box\}$  gilt:  $z_0 \text{bin}(n) \vdash^* z_0 \text{bin}(n)$  für alle  $n \in \mathbb{N}$ .

# Uberall undefinierte Funktion ¨

Die Funktion  $f(x) = \perp$  für alle x ist Turingberechenbar, da die TM  $M = (\{z_0\}, \{0, 1, \#\}, \{0, 1, \#, \Box\}, \delta, z_0, \Box, \emptyset)$  mit  $\delta(z_0, a) = (z_0, a, N)$  für keine Eingabe akzeptiert (sondern stets in eine Endlosschleife geht).

# <span id="page-22-0"></span>Erweiterung: Das Band hat  $k$  Spuren:

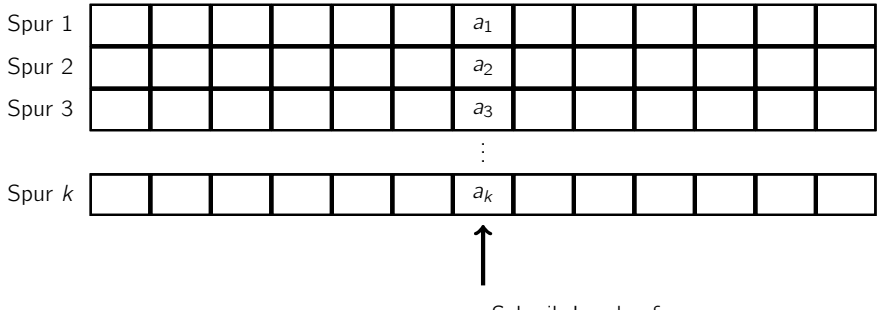

Schreib-Lesekopf

# Mehrspuren-Turingmaschinen (2)

#### Definition (Mehrspuren-Turingmaschine)

Eine k-**Spuren-Turingmaschine** ( $k \in \mathbb{N}_{>0}$ ) ist ein 7-Tupel (Z,  $\Sigma$ , Γ,  $\delta$ ,  $z_0$ ,  $\Box$ , E) mit

- $\triangleright$  Z ist eine endliche Menge von Zuständen,
- $\triangleright$   $\triangleright$  ist das (endliche) Eingabealphabet,
- ▶ Γ ⊃ Σ ist das (endliche) Bandalphabet,
- $\triangleright$   $\delta$  ist die Zustandsüberführungsfunktion: für eine DTM:  $\delta:Z\times \mathsf{\Gamma}^k\to Z\times \mathsf{\Gamma}^k\times \{L,R,N\}$ für eine NTM: δ :  $Z \times \mathsf{F}^k \to \mathcal{P}(Z \times \mathsf{F}^k \times \{\mathsf{L}, \mathsf{R}, \mathsf{N}\}),$
- ▶  $z_0 \in Z$  ist der Startzustand,
- $\blacktriangleright$   $\Box \in \Gamma \setminus \Sigma$  ist das Blank-Symbol und
- $\blacktriangleright$   $E \subset Z$  ist die Menge der Endzustände.

Berechenbarkeit: Ein- und Ausgabe auf der ersten Spur.

# Mehrspuren-Turingmaschinen (3)

Berechenbarkeit: Ein- und Ausgabe auf der ersten Spur.

## Satz

Jede Mehrspuren-Turingmaschine kann auf einer 1-Spur-Turingmaschine simuliert werden.

# Mehrspuren-Turingmaschinen (3)

Berechenbarkeit: Ein- und Ausgabe auf der ersten Spur.

# Satz

Jede Mehrspuren-Turingmaschine kann auf einer 1-Spur-Turingmaschine simuliert werden.

Beweis: Konstruktion der 1-Spur-TM:

- $\blacktriangleright$  Verwende als Bandalphabet  $\Gamma \cup \Gamma^k$ .
- $\blacktriangleright$  Eingabealphabet  $\Sigma$  und Blank-Symbol  $\square$ .
- ▶ Aus Eingabe w aus Σ<sup>∗</sup> erzeugt die TM die Mehrspurendarstellung: Ersetze  $a \in \Sigma$  durch k-Tupel  $(a, \square, \ldots, \square)$ .
- ▶ Anschließend wird die Mehrspurenmaschine simuliert.
- ▶ Nach Akzeptanz der Mehrspurenmaschine: Erzeuge 1-Spur-Darstellung, d.h. ersetze alle  $(a_1, \ldots, a_k)$  durch  $a_1$ .

▶ TM, die  $\{wcw \mid w \in \{a, b\}^+\}$  erkennt.

▶ Wir konzentrieren uns auf die 2-Spuren-Darstellung.

Idee:

 $\triangleright$  Eingabe wcw auf Spur 1 wird nur gelesen nicht verändert.

Auf Spur 2 wird nur  $\Box$  und D zum Markieren von Zeichen auf Spur 1 verwendet.

▶ Markieren: Erst ein Zeichen im linken w, dann selbes Zeichen im rechten w.

► Zustände 
$$
Z = \{z_0, z_{1a}, z_{1b}, z_{2a}, z_{2b}, z_3, \ldots, z_9\}
$$

 $z_{1a}$ ,  $z_{1b}$ ,  $z_{2a}$ ,  $z_{2b}$  "speichern" das gelesene Zeichen (a oder b).

1*b*, 22a, 22b "Speienern<br>z<sub>0</sub> ist der Startzustand.

- $\bullet$   $z_8$  ist der einzige akzeptierende Zustand.
- z<sub>9</sub> ist Müllzustand (zum Verwerfen).

Siehe Skript für die Details.

# Mehrbandmaschinen

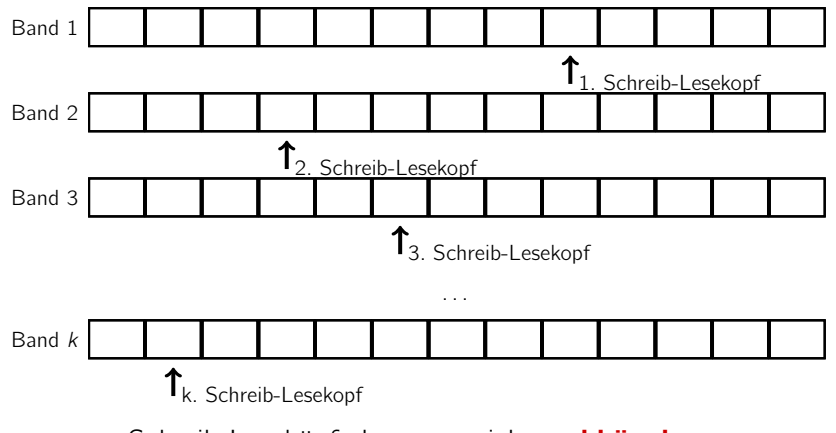

Schreib-Leseköpfe bewegen sich unabhängig.

## Definition (Mehrband-Turingmaschine)

Eine k-Band-Turingmaschine (für  $k \in \mathbb{N}_{>0}$ ) ist ein 7-Tupel (Z,  $\Sigma$ , Γ,  $\delta$ ,  $z_0$ ,  $\Box$ , E) mit

- $\triangleright$  Z ist eine endliche Menge von Zuständen,
- $\triangleright$   $\triangleright$  ist das (endliche) Eingabealphabet,
- ▶ Γ ⊃ Σ ist das (endliche) Bandalphabet,
- $\triangleright$   $\delta$  ist die Zustandsüberführungsfunktion für eine DTM:  $\delta:Z\times \mathsf{\Gamma}^k\to Z\times \mathsf{\Gamma}^k\times \{L,R,N\}^k$ für eine NTM:  $\delta: Z \times \mathsf{\Gamma}^k \to \mathcal{P}(Z \times \mathsf{\Gamma}^k \times \{L,R,N\}^k)$ ,
- ▶  $z_0 \in Z$  ist der Startzustand,
- $\blacktriangleright$   $\Box \in \Gamma \setminus \Sigma$  ist das Blank-Symbol und
- $\blacktriangleright$   $E \subset Z$  ist die Menge der Endzustände.

Berechenbarkeit: Ein- und Ausgabe auf dem ersten Band, anfangs alle anderen leer

#### Theorem

Jede Mehrband-TM kann von einer 1-Band-TM simuliert werden.

Beweis:

- $\blacktriangleright$  Sei M eine k-Band-TM
- $\triangleright$  Wir verwenden eine 2k-Spuren-TM um M zu simulieren.

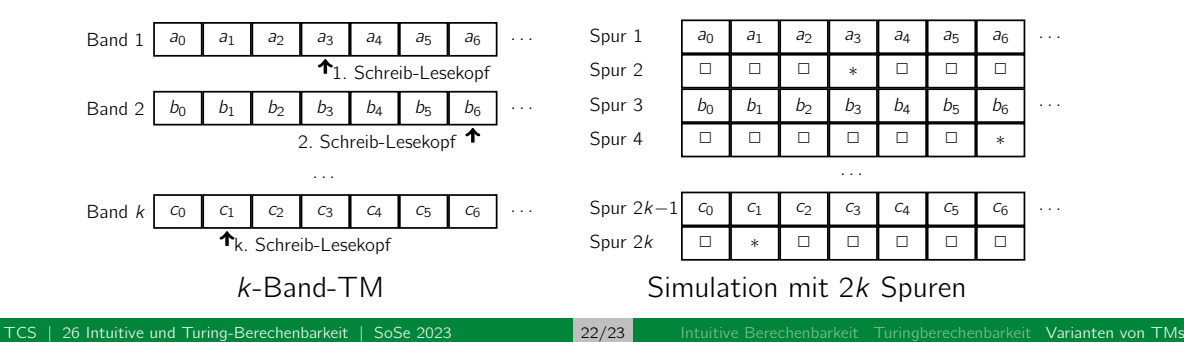

- $\triangleright$  Eingabe w ∈  $\Sigma^*$  auf dem Eingabeband der Mehrband-Maschine
- $\blacktriangleright$  1-Band-Maschine erzeugt Darstellung in 2k Spuren.
- ▶ 1-Band-Maschine simuliert anschließend Berechnungsschritte. Simulation eines Berechnungsschrittes der Mehrband-TM:
	- 1. Lies den verwendeten Bandbereich von links nach rechts, um die Kopfpositionen zu finden.
	- 2. Speichere dabei alle  $k$  Bandinhalte an den Kopfpositionen durch Zustände.
	- 3. Führe Schritt der Mehrband-TM aus, durch Anpassen der Bandinhalte und der Kopfpositionen.
- ▶ Bei Akzeptanz der Mehrband-TM transformiert die 1-Band-TM die Spurendarstellung in die Darstellung der Ausgabe.

П